## CHALMERS UNIVERSITY OF TECHNOLOGY Department of Computer Science and Engineering

## Examination in Databases, TDA357/DIT620

Tuesday 13 January 2015, 14:00-18:00

Solutions

Updated 2015-02-09

Question 1. a) This suggestion is acceptable:

12 p

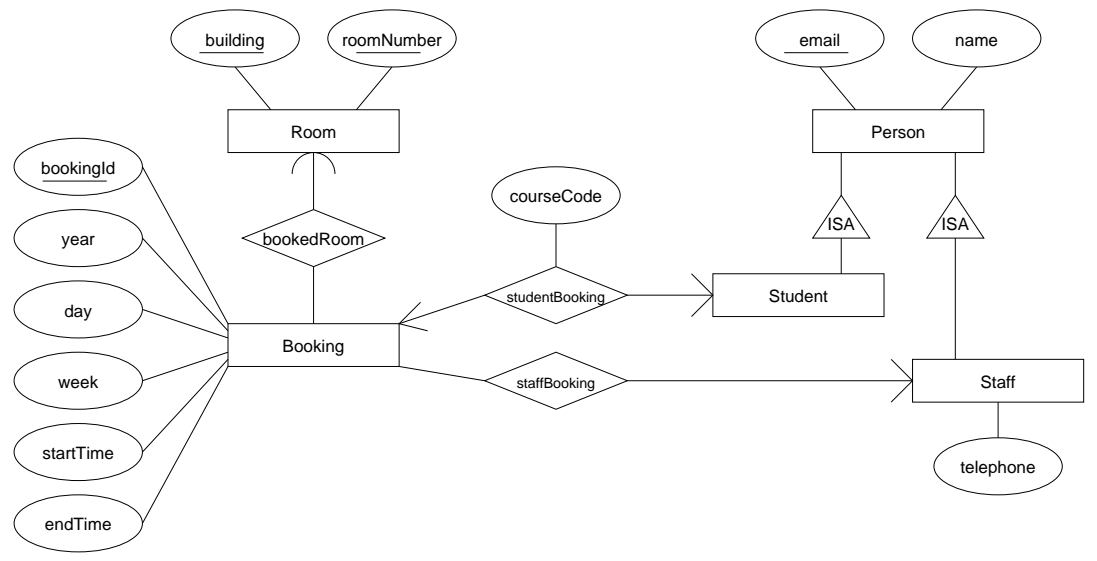

However, that suggestion does not model the multiplicity of the relationships between booking, students and staff in a good way. These can be represented in a better way with subclasses of booking:

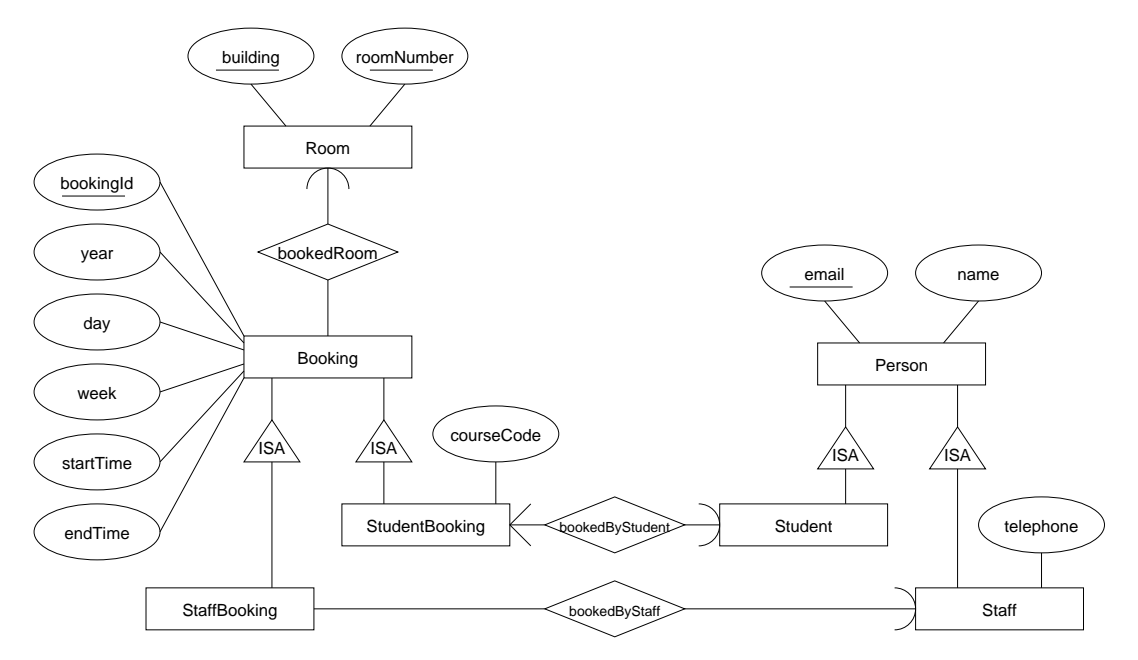

b) 
$$
E1(\underline{a}, \underline{b}, c)
$$
  
\n $E2(\underline{a}, \underline{b}, d)$   
\n $(a, b) \rightarrow E1.(a, b)$   
\n $E3(\underline{a}, \underline{b})$   
\n $(a, b) \rightarrow E2.(a, b)$   
\n $E4(\underline{a}, \underline{b}, \underline{e}, f)$   
\n $(a, b) \rightarrow E2.(a, b)$   
\n $E5(\underline{g}, h, a, b, e)$   
\n $(a, b, e) \rightarrow E4.(a, b, e)$   
\n $R2(\underline{a}, \underline{b}, \underline{g})$   
\n $(a, b) \rightarrow E3.(a, b)$   
\n $g \rightarrow E5.g$ 

```
10 p
Question 2. a) i) ABC->F and ABC->G do not violate BCNF since their left sides are keys.
                    The other 5 FDs violate BCNF.
                ii) Decompose R on A->E
                    {A} + = {A} EF}
                        R1( A,E,F)R2(A,B,C,D,G)A -> R1.A
                    Decompose R2 on AB->D
                    {AB} + = {ABD}R21( A, B, D)A -> R1.A
                        R22(A, B, C, G)(A,B) \rightarrow R21(A,B)Decompose R1 on E->F
                    {E} + = {E,F}R11(E,F)R12(E, A)E -> R11.E
                    Decompose R22 on G->B
                    {G} + = {GB}R221(_G,B)
                        R222(-A,-C,-G)G \rightarrow R221.GUpdate reference for R21: A -> R12.A
            b) i) A, B, C, D, G
                ii) A->E, E->F
               iii) R1(_A,E)
                    R2(-A,-B,D)R3( A, B, C, F, G)R4(C, D, G)R5(\_E,F)RG(\_G,B)
```

```
10 p
Question 3. a) CREATE TABLE Programmes (
                     code CHAR(5) PRIMARY KEY,
                     name VARCHAR(50),
                     department VARCHAR(50),
                     numPlaces INT
                 );
                 CREATE TABLE Applicants (
                     name VARCHAR(30),
                     address VARCHAR(50),
                     appNumber INT PRIMARY KEY
                 );
                 CREATE TABLE AppliesFor (
                     applicant REFERENCES Applicants(appNumber),
                     programme REFERENCES Programmes(code),
                     choiceNumber INT CHECK (choiceNumber BETWEEN 1 AND 4),
                     meritScore INT DEFAULT 0 CHECK (meritScore BETWEEN 0 AND 1000),
                     status VARCHAR(30) DEFAULT 'unprocessed'
                                       CHECK (status IN ('unprocessed', 'offered',
                                                'accepted', 'declined',
                                                'offer withdrawn', 'rejected') ),
                     PRIMARY KEY (applicant, programme),
                     CONSTRAINT choices_unique UNIQUE (applicant, choiceNumber)
                 );
             b) CREATE ASSERTION ConsecutiveChoices CHECK
                    ( NOT EXISTS (
                         SELECT applicant
                         FROM AppliesFor
                         GROUP BY applicant
                         HAVING MAX(choiceNumber) > COUNT(choiceNumber) ) )
             c) CREATE OR REPLACE TRIGGER CourseFull
                 AFTER UPDATE OF status ON AppliesFor
                 REFERENCING NEW AS newrow
                 FOR EACH ROW
                 WHEN ( newrow.status = "accepted" )
                 BEGIN
                   IF ( ( SELECT COUNT(applicant)
                       FROM AppliesFor
                       WHERE programme = :newrow.programme
                          AND status = "accepted" ) >= ( SELECT numPlaces
                                                        FROM Programmes
                                                        WHERE code = :newrow.programme ) ) THEN
                         UPDATE AppliesFor
                         SET status = "rejected"
                         WHERE status = "unprocessed" AND programme = :newrow.programme;
                     END IF;
                 END;
                 Privilege UPDATE of attribute status in table AppliesFor is needed.
```
6 p **Question 4.** a)  $\pi_{Applications.name, Programmes.name}(Applications \Join_{application = appNumber}$  $((\sigma_{department} = "Physics" Programs) \Join_{code} = "programming("fchoiceNumber=1" Applications))$ 

```
b) R := \gamma_{programme, COUNT(applicant) \rightarrow numApplicants}(\sigma_{choiceNumber=1}AppliesFor)
```
 $\pi_{programme}(\sigma_{numApplicants=maxApplicants(\gamma_{MAX(numApplicants) \rightarrow maxApplicants}R) }R)$ 

```
9 p
Question 5. a) SELECT Applicants.name, Programmes.name
               FROM Applicants, Programmes, AppliesFor
               WHERE applicant = appNumber
                       AND code = programme
                       AND department = 'Physics'
                       AND choiceNumber = 1b) WITH R AS ( SELECT programme, COUNT(applicant) AS numApplicants
                           FROM AppliesFor
                           WHERE choiceNumber = 1 )
               SELECT Programme
               FROM R
               WHERE numApplicants = ( SELECT MAX(numApplicants)
                                        FROM R )
            c) WITH R1 AS
                   ( SELECT A.applicant AS name
                     FROM AppliesFor A JOIN AppliesFor B ON A.applicant = B.applicant
                     WHERE A.programme = 'MPALG'
                             AND B.\text{programme} = \text{'MPCSN'}AND A.choiceNumber < B.choiceNumber )
               WITH R2 AS
                   ( SELECT name
                     FROM Applicants
                     WHERE 'MPALG' IN (
                                 SELECT programme
                                 FROM AppliesFor
                                 WHERE applicant = name )AND 'MPCSN' NOT IN (
                                 SELECT programme
                                 FROM AppliesFor
                                 WHERE applicant = name )
               SELECT COUNT(name)
               FROM R1 UNION R2
```
- 5 p Question 6. a) See the lecture slides on transactions. In short phantoms can occur when (i) transaction A reads data satisfying some <search conditions>, then (ii) transaction B creates data items satisfying  $A$ 's  $\leq$ search conditions $>$ , then A repeats a read with the same  $\leq$  search conditions $\geq$ .
	- b) In the normal case,  $T_5$  returns a value one larger than  $T_2$  (if place is accepted) or the same as  $T_2$  (if place is declined).

Larger values for  $T_5$  can occur due to phantoms (see part (a)) for transactions run with isoltion levels REPEATABLE READ, READ COMMITTED or READ UN-COMMITTED.

Running transactions with isolation level SERIALIZABLE is the only way to avoid possible problems with phantoms. But step  $T_4$  involves waiting for a reply from the applicant, and it would be unacceptable for other transactions to have to wait.

```
8 p
Question 7. a) <!DOCTYPE Question7 [
                 <!ELEMENT Question7 (Applicants, Choices)>
                 <!ELEMENT Applicants (Applicant*)>
                   <!ELEMENT Applicant EMPTY>
                     <!ATTLIST Applicant
                       name CDATA #REQUIRED
                       appNum ID #REQUIRED >
                 <!ELEMENT Choices (Choice*)>
                   <!ELEMENT Choice EMPTY>
                     <!ATTLIST Choice
                       applicant IDREF #REQUIRED
                       code CDATA #REQUIRED
                       choiceNum CDATA #REQUIRED
                       meritScore CDATA #REQUIRED>
                 \geqb) //Choice[@choiceNum="1" and @meritScore>800]
              c) <Question7>
                   <Applicant appNum="a1" name="Andersson">
                     <Choice meritScore="750" choiceNum="1" code="MPSOF"/>
                     <Choice meritScore="750" choiceNum="2" code="MPALG"/>
                     <Choice meritScore="800" choiceNum="3" code="MPCSN"/>
                   </Applicant>
                   <Applicant appNum="a2" name="Jonsson">
                     <Choice meritScore="700" choiceNum="1" code="MPALG"/>
                   </Applicant>
                   <Applicant appNum="a3" name="Larsson">
                     <Choice meritScore="850" choiceNum="1" code="MPCSN"/>
                     <Choice meritScore="850" choiceNum="2" code="MPALG"/>
                   </Applicant>
                 </Question7>
             d) <Question7>
                   {
                     let d := doc("exam.xml")for $a in $d//Applicant
                     let $choices := (
                         for $c in $d//Choices/Choice[@applicant = $a/@appNum]
                         return <Choice code="{$c/@code}"
                                        choiceNum="{$c/@choiceNum}"
                                        meritScore="{$c/@meritScore}" /> )
                     return <Applicant name="{$a/@name}" appNum="{$a/@appNum}" >
                              {$choices}
                            </Applicant>
                   }
                 </Question7>
```